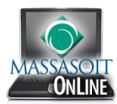

## **Cross-List Courses in Canvas**

If you have two or more sections of the same course, you can cross-list the courses so all students access and work in one course space. This guide outlines the steps necessary to cross-list courses. If you prefer a video tutorial, go to: <http://podcasts.usu.edu/Podcasts/canvas/tutorials/detailedTraining/CrosslistingSteps.mp4>

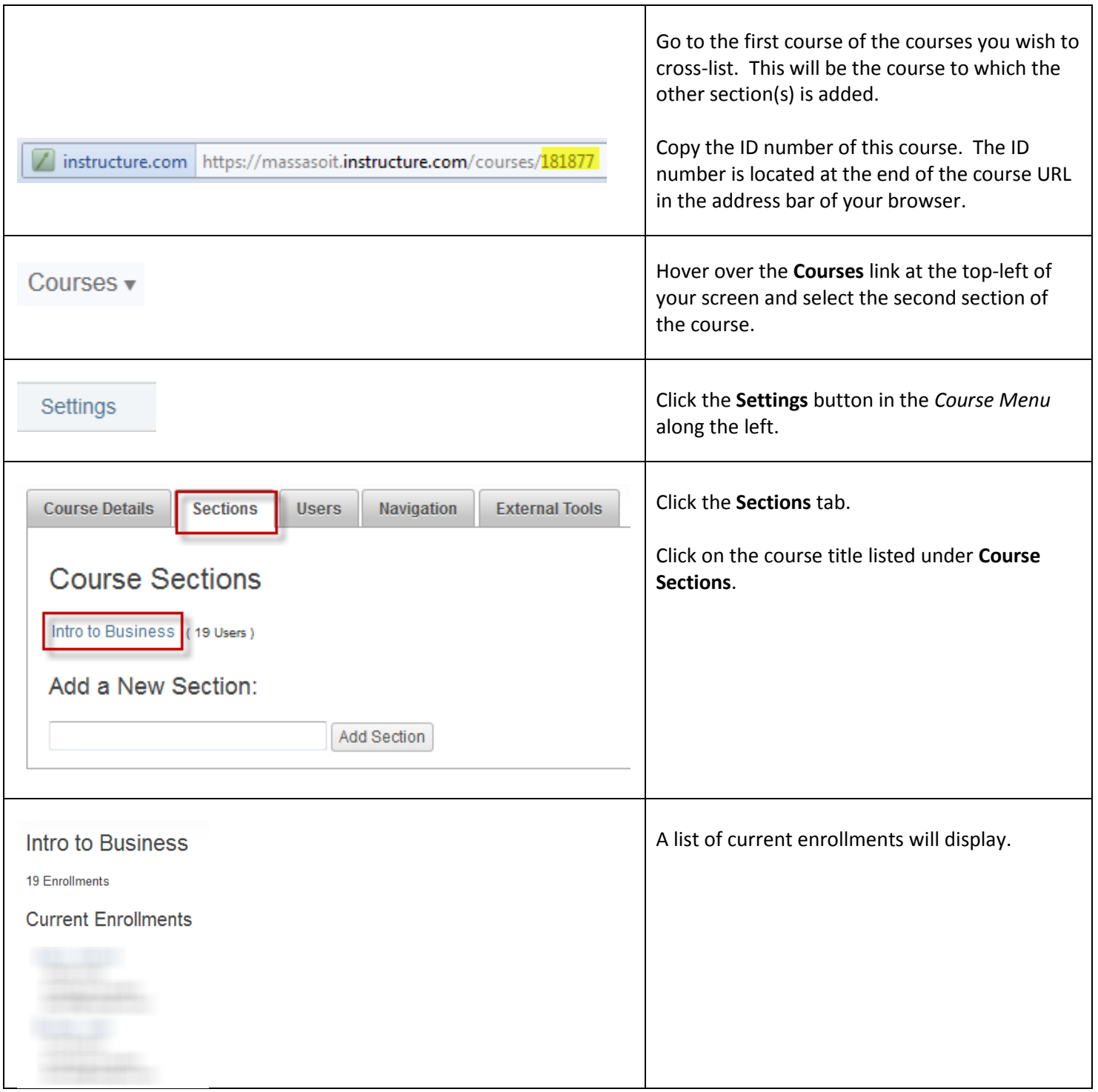

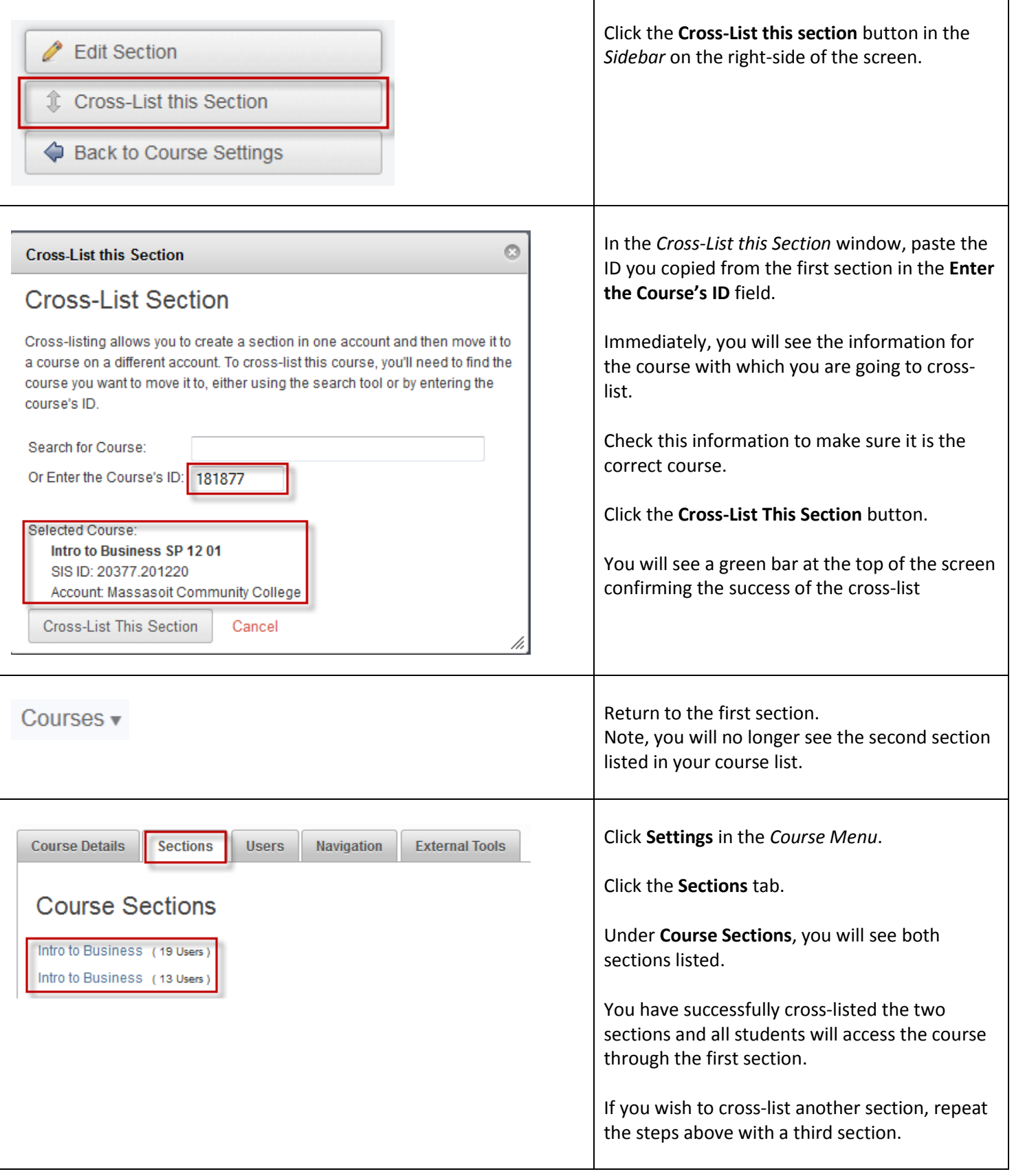